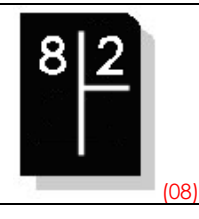

**Lorsque le diviseur est supérieur à 10, il est utile de construire la table de multiplication associée à ce nombre.**

## **Pose et effectue les divisions suivantes :**

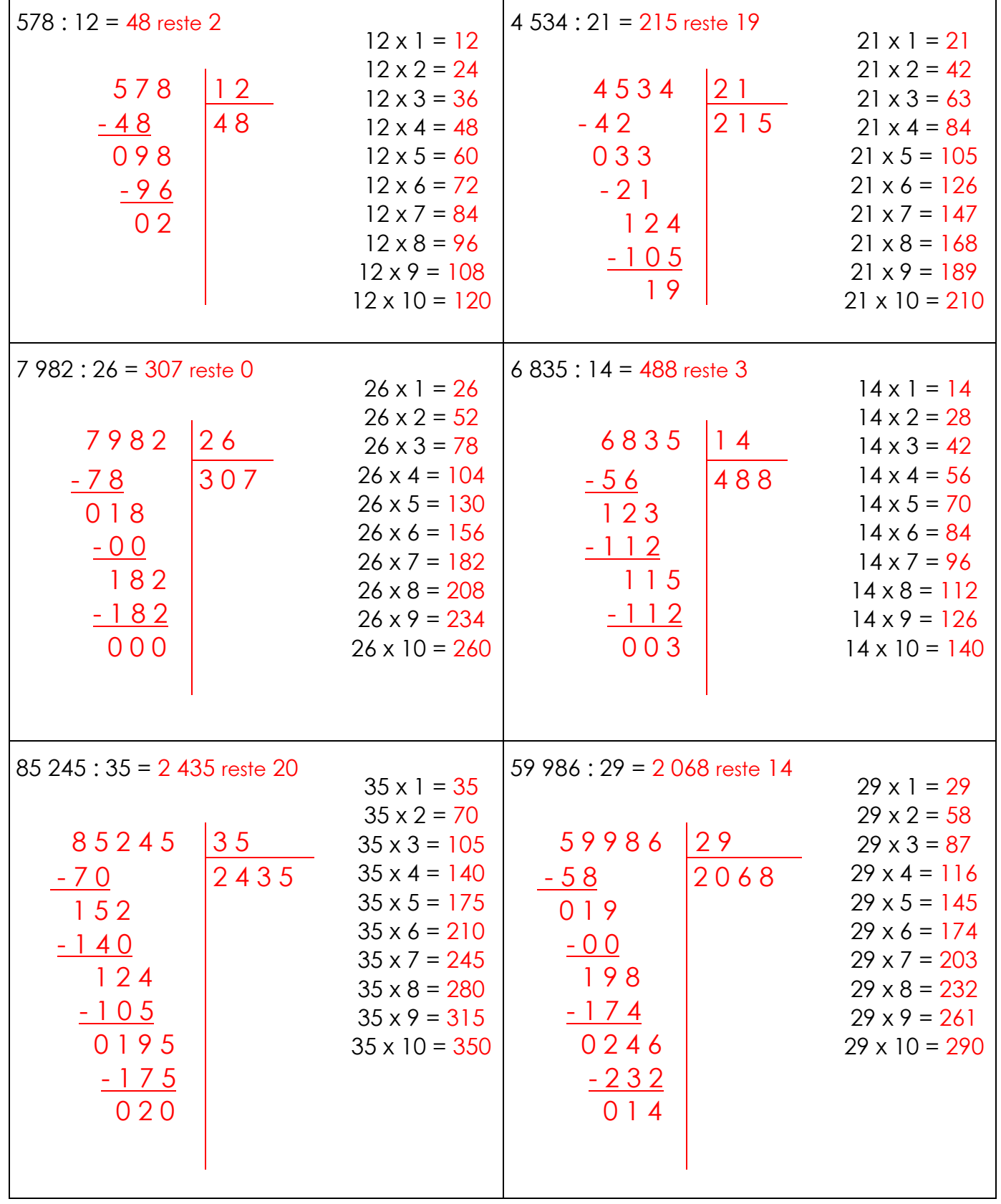